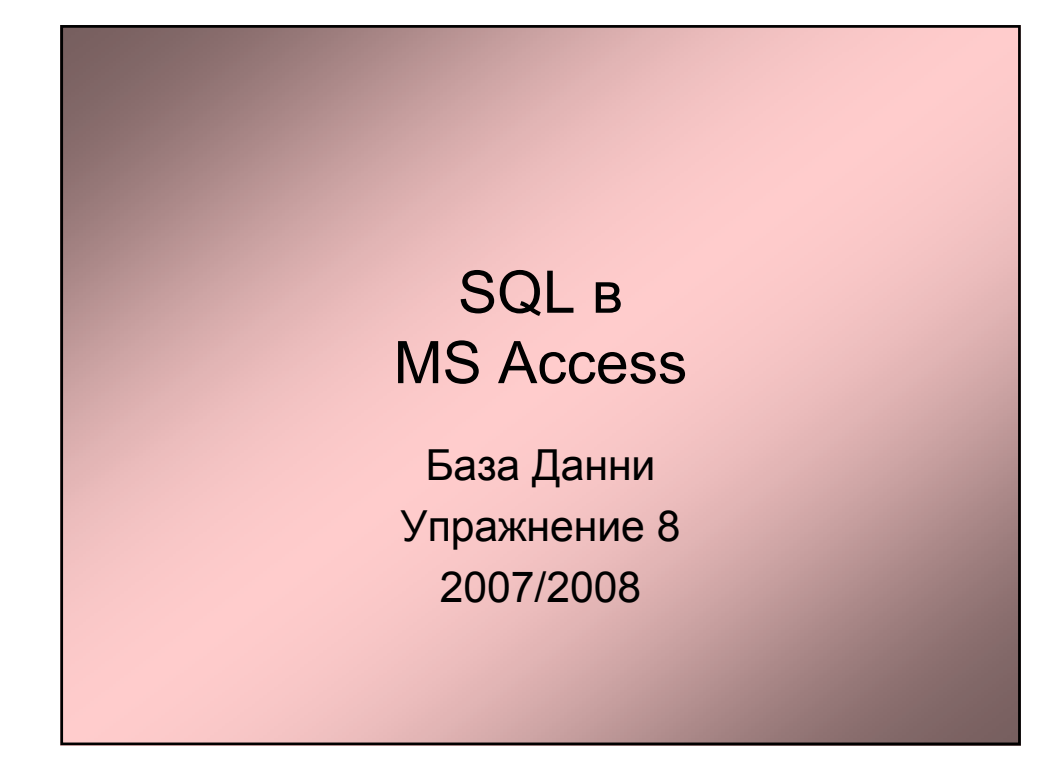

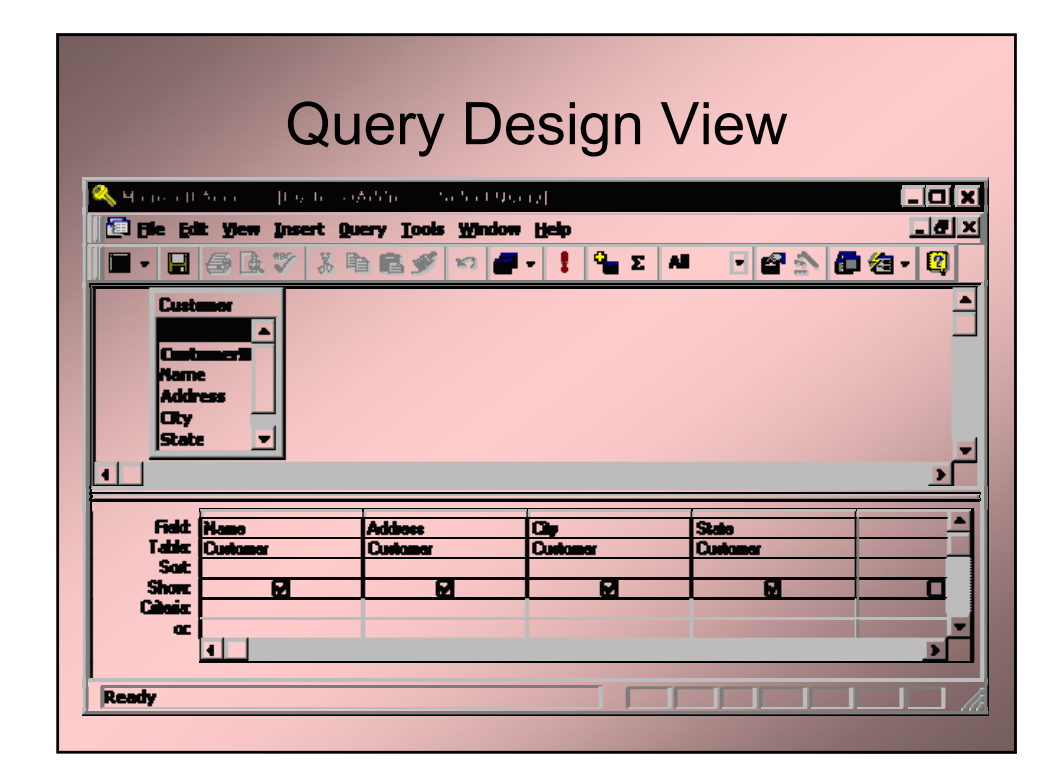

## Елементи

- Field името на полето от таблицата;
- Table таблицата откъдето е полето;
- Sort вида на сортиране на данните (Ascending, Descending или Not Sorted);
- Show дали да се показва това поле в заявката;
- Criteria индикатора по който се филтрира записите в заявката.

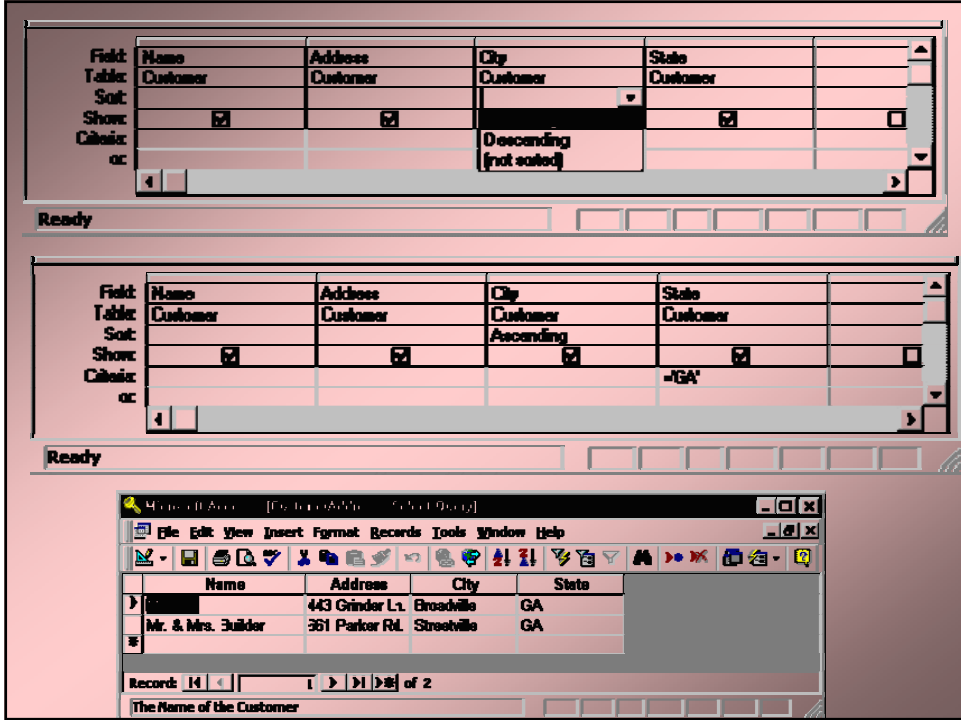

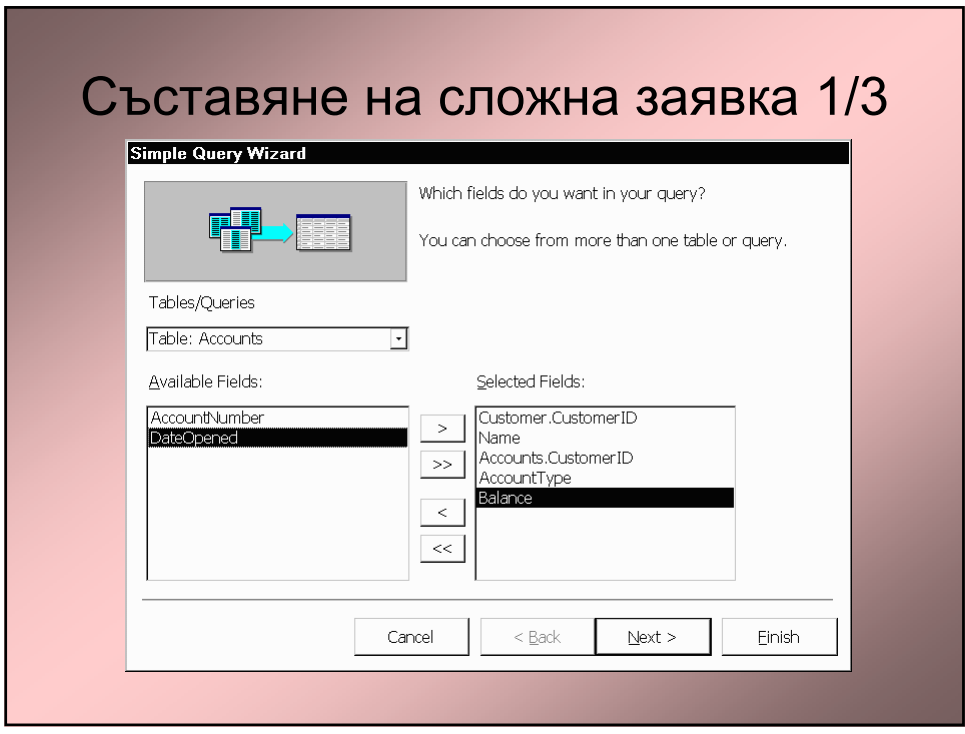

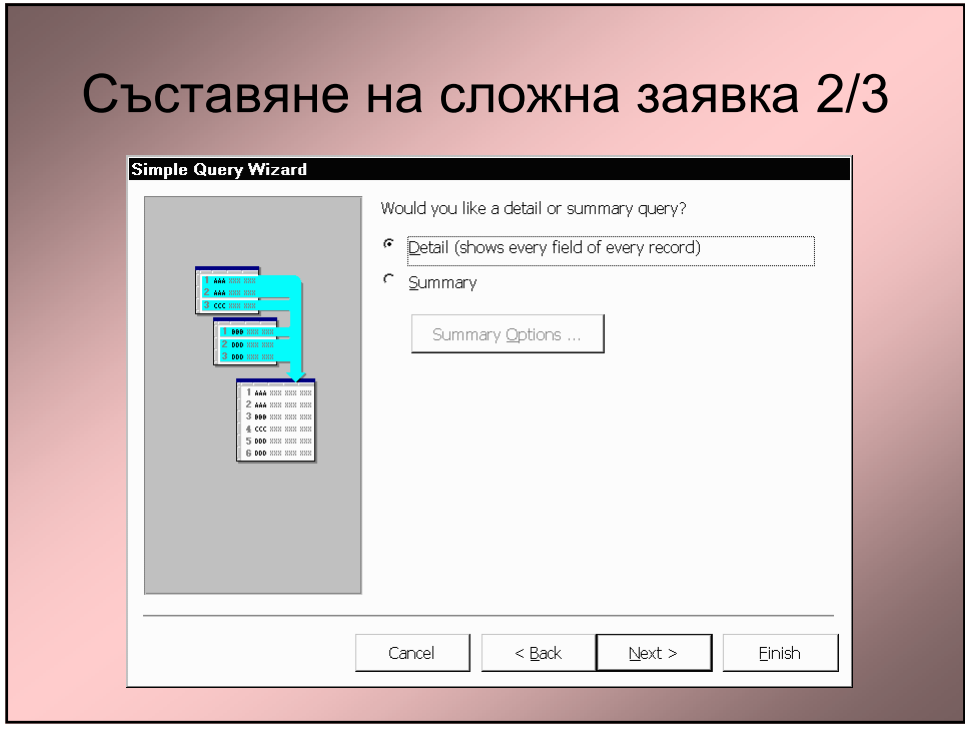

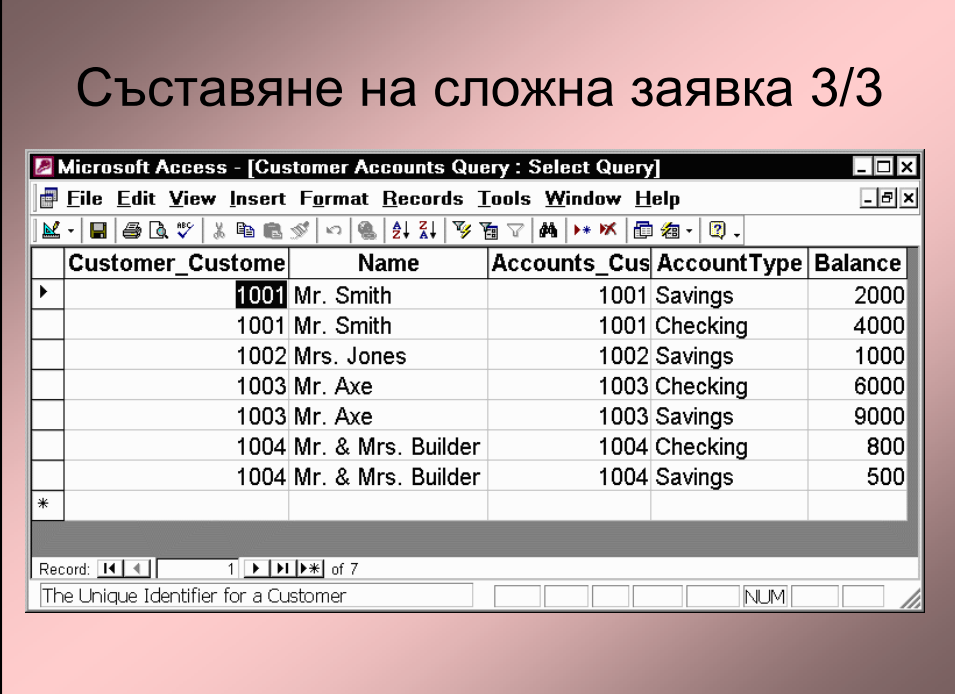

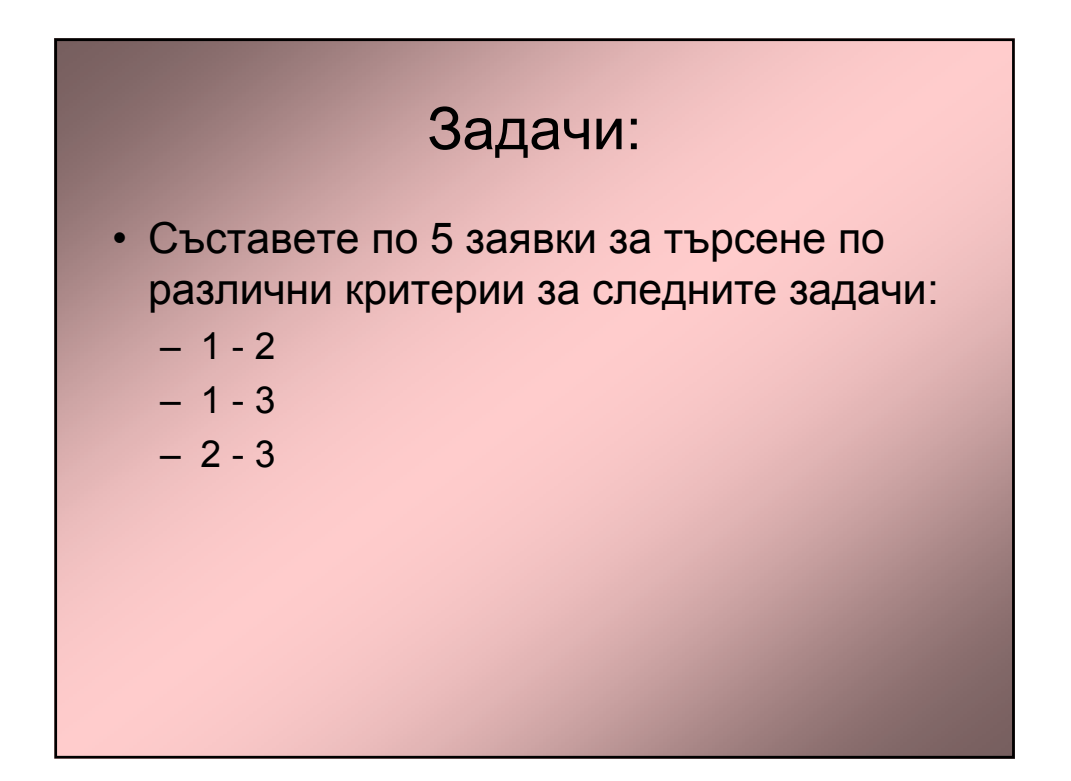